# StubGen

**Service Virtualization** 

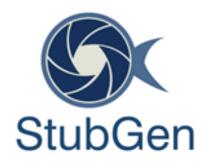

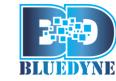

Bluedyne Software (P) Ltd www.bluedynesoftware.com

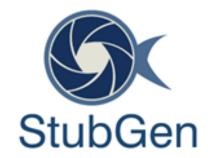

### **About Service Virtualization**

#### 

Emulate the behaviour of specific components in heterogeneous component-based applications such as API-driven applications, cloud-based applications and **service**-oriented architectures

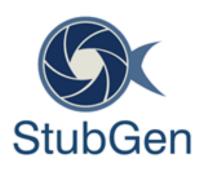

### **About Service Virtualization**

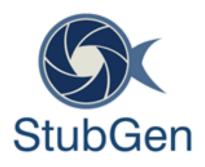

- Most of Software Testers, when they hear the term "Service Virtualization", they would immediately think of Server Virtualization (Hypervisor, VMWare) etc. While Server Virtualization, unquestionably, is a valuable tool to spin up test environments, service virtualization is different in its entirety.
- Service Virtualization emulates the behavior of software components by removing the dependency constraints on development and testing teams. Such constraints occur in complex interdependent environments when a component connected to an application under test is:
  - Not yet completed
  - Still evolving
  - Controlled by a third party
  - Available for testing only in limited capacity or at inconvenient times
  - Needed for simultaneous access by different teams with varied test data
  - Restricted or costly to use for load and performance testing

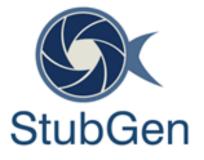

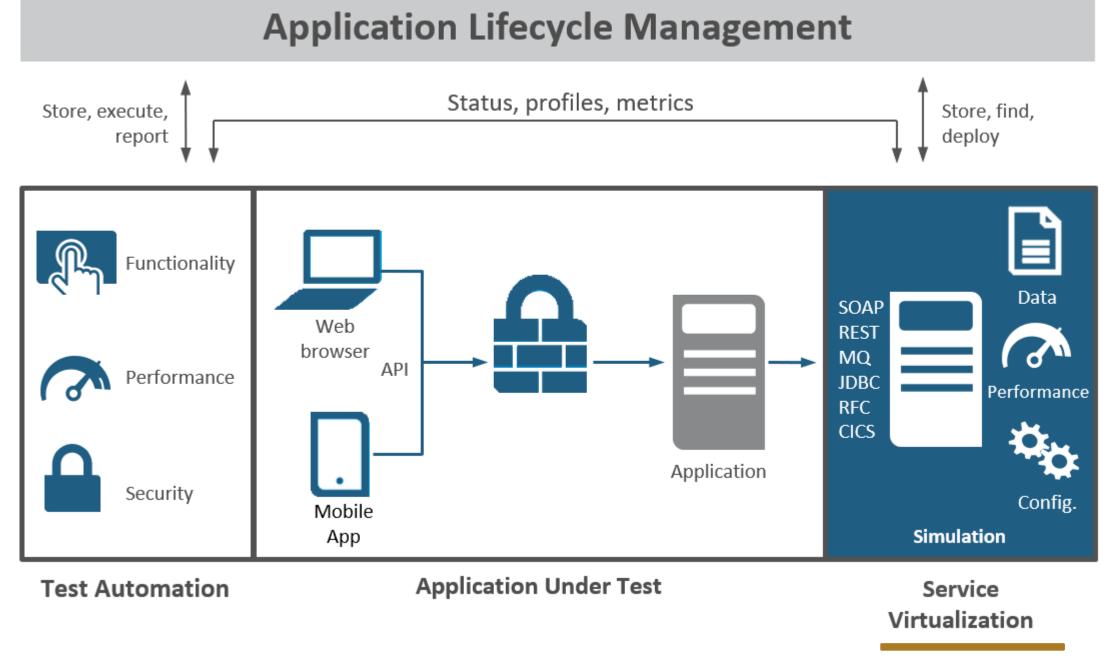

### **Concept Flow Explained..**

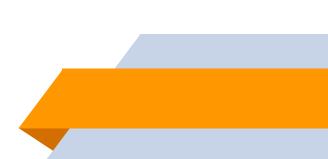

### **Benefits of Service Virtualization**

- Service Virtualization offers a comprehensive testing platform complete with all the requirements of the production environment.
- Service Virtualization enables product testers as well as QA teams to test an application in a simulated working environment that is a replica of the actual deployment in production environment.
- Service Virtualization helps reduce testing and QA costs for up to 67%, which would thus result in more allocation to development teams.
- Service Virtualization helps improve testing capabilities and takes lesser time for the products to hit the market.

- Virtualization can be Usable : A virtual API must emulate the core functionality of your normal API, and more. It should be able to simulate awkward behaviour, or slow response time – natural occurrences, and respond with typical error messages
- Reduce Time to Market : By using virtualization techniques, however, this cycle can be significantly cut down. By offering a virtual API in a continuous development mode, third party developers can start building applications before the actual endpoint is live. This could significantly reduce the time from when the API is developed to the first call being made by an end user within a third party application
- Isolated Performance Testing Saves Money

2

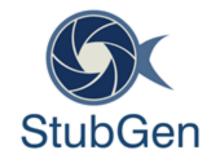

# About StubGen

### **STUBGEN** helping to

### 

- Make Service Virtualization a Reality for Testers
- Transform your application Delivery Life Cycle with Service Virtualization

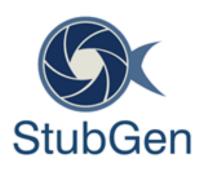

### About StubGen

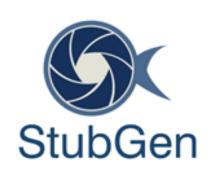

StubGen is a web based service virtualization tool developed by Bluedyne Software, Chennai, India. This tool has been developed on top of open source framework named WireMock. It uses Java Script based DHTMLX UI controls for front-end and Web Sockets as backend service to communicate to the NoSQL MongoDB database.

- Supports virtualization of both SOAP and Restful Web Services
- Supports SOAP, REST and XML-RPC data Protocols
- Supports HTTPS Deployment
- Allows categorization of virtualized services

- Supports magic strings. Magic string enables one or more values from request to appear in response based on the configuration. This feature helps generate a dynamic response
- Supports generation of response based on the request matching criteria configured by the user

### **Features of StubGen**

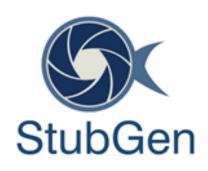

- Helps create virtual assets either by live recording of production sites or by importing of raw traffic from the file system
- Allows modification to virtualized assets. This helps the SV team to add more APIs to a previously recorded virtual asset
- Provision to fetch the response from the database
- Allows deployment of virtual assets in any port

- Deployed virtual services can be stopped and started
- Fallback option to live service is available in the event of response not available in the virtual service
- One or more APIs from a service can be selected and deployed. Optionally an entire service can be deployed as well
- Supports HTTPS deployments
- A variety of reports can be generated

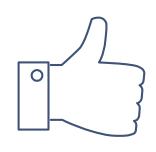

## **THANKS!**

**Any questions?** You can find me at info@bluedynesoftware.com

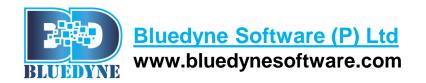

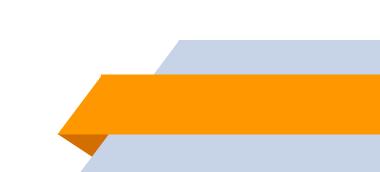